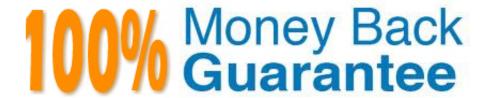

Vendor: IBM

**Exam Code:**C9510-820

Exam Name: Rational Team Concert V4

Version:Demo

# **QUESTION 1**

A user discovers they have outgoing pending changes they did not make. What is the most likely explanation?

- A. Someone else delivered changes to the user\\'s repository workspace.
- B. Someone reverted changes that the user had already accepted in their repository workspace.
- C. The team lead changed the baseline of a component on the integration stream to which the user\\'s repository workspace delivers its changesto.
- D. A new component was added to the integration stream that the user\\'s repository workspace delivers its changes to.

Correct Answer: B

### **QUESTION 2**

Which two statements are true about the Team Artifacts view in the Eclipse client? (Choose two.)

- A. The view provides centralized access to team-related information and the artifacts that the viewer\\'s team is working on.
- B. The view can be configured to only show artifacts associated with teams that the viewer is interested in.
- C. The view provides quick information about the project status and can be customized using widgets.
- D. The view tracks the repository workspaces that are in the viewer\\'s current sandbox, and manages the viewer\\'s change sets.
- E. The view displays the number of work items by tag attribute for a given query.

Correct Answer: AB

#### **QUESTION 3**

Roles can be defined at which levels?

- A. project and timelines
- B. project and team area
- C. team area and timelines
- D. Iteration and release

Correct Answer: B

#### **QUESTION 4**

At which three levels can permissions be assigned to an individual role? (Choose three.)

- A. work item
- B. team area
- C. project area
- D. iterations
- E. server

Correct Answer: BCD

### **QUESTION 5**

Which two items/objects can own a component? (Choose two.)

- A. A user
- B. An iteration
- C. A source file D. A team area

Correct Answer: AD

### **QUESTION 6**

What are three Rational Team Concert user interfaces? (Choose three.)

- A. Rational Team Concert web client
- B. Rational team Concert for Microsoft Visual Studio
- C. Customer Information Control System interface
- D. Rational Team Concert Eclipse client
- E. Rational Team Concert client for Microsoft Excel

Correct Answer: ABD

### **QUESTION 7**

What does the filled-in shape icon shown below indicate in Team Artifacts view?

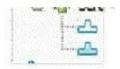

- A. Files in that component have been checked out.
- B. All files from that component have been loaded into a local sandbox.
- C. There are incoming changes in that component.
- D. There are outgoing changes in that component.

Correct Answer: B

# **QUESTION 8**

Which statement is true regarding reporting capabilities in Rational Team Concert?

- A. Reports are only available when Rational Publishing Engine is installed
- B. Reports are only available when Rational? Reporting for Development Intelligence is installed
- C. Development intelligence and document-based reports can be created with RTC
- D. Some predefined reports are available and can be used in a project area

Correct Answer: D

# **QUESTION 9**

In a project area, what defines a start and end date of a project along with an iteration breakdown?

- A. The estimated effort for all work items
- B. The product backlog
- C. the project timeline
- D. the due date for all work items

Correct Answer: C

### **QUESTION 10**

A team wants to make some attributes mandatory when work items are created. In order to meet this objective, want can be done in Rational Team Concert?

- A. Work item attributes are all optional by design and there is no way to define mandatory attributes for work items
- B. Add a precondition to the Work Item Save operation to define which fields in a work item must be filled in before it can be saved
- C. Work item attributes are all mandatory by design. Users who create a work item are required to fill in all the attributes.

D. Add a follow-up action to the Work Item Save operation to define the error message to display when mandatory attributes are not filled in

Correct Answer: B

# **QUESTION 11**

What is the Jazz Team Build component?

- A. A component that provides build awareness to the team
- B. A component that helps you create a team for a new project
- C. A component that provides reporting capabilities from a data warehouse
- D. A component that helps you manage versions of source files

Correct Answer: A

### **QUESTION 12**

What is a Change Set?

- A. An representation of the configuration of a component at any particular point in time
- B. An element that specifies the flow between a repository workspace and its targets
- C. A time stamp that is automatically added to a modified resource within a component
- D. A repository object that collects a related group of modifications to files within a component

Correct Answer: D